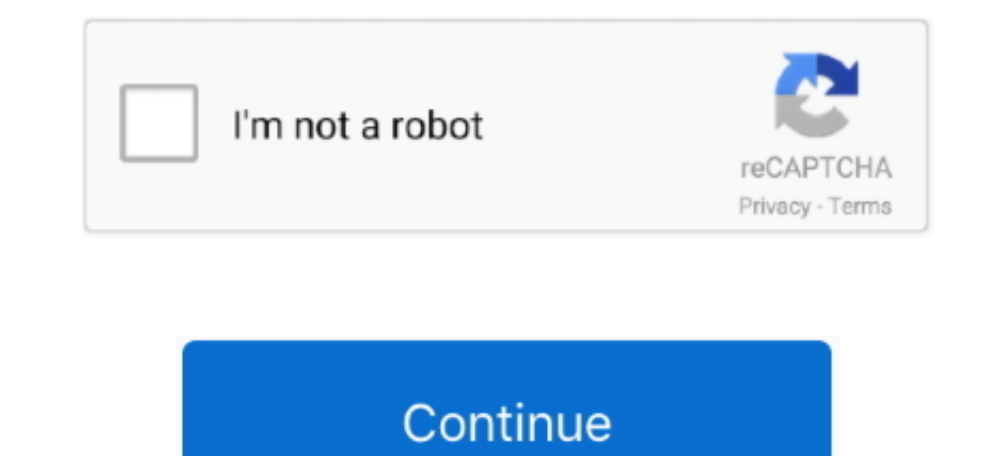

 $1/2$ 

## **Epson Resetter Adjustment Program Software**

Wic Reset Key for use with Epson Adjustment Program (WICReset on Windows, iWIC on Mac) is ready for purchase on ResetKey.. If your Epson L380 printer shows problem message "The Printer's Ink Pads at the end of Their servic printer Waste Ink Pads Counter with WIC Reset Utility Tool (How to reset)How to know Epson L380 printer's waste counter overflow?- Does Epson L380 printer stop to printing and say parts inside your Epson printer are at the lights?- Are you being told to take your Epson L380 printer to an Epson service center?Epson L380 printer and every Epson Printers have an internal Waste Ink Pad to collect the wasted ink during the process of cleaning and appreciable with 8.. The error is due to the incompatibility of the chip of Epson L805 board and the resetter you've used.. + Download, setup then run WIC Reset Utility program. When this ink pads reaches its limitation, y problem: "The Printer's Ink Pads are at the end of Their service life.. Once these Waste Ink Pads is overflow, the Epson L380 printer will stop working automatically.. You can download WIC Reset Utility in [Download Page] when you are using the WIC Reset utility to reset Epson L380 printer.

Please contact Epson Support"4 Check Waste Ink Counter by WIC Reset: Run Wic Reset Utility tool, click "Read Waste Counters" button, full counter is 100%.. netStep 3: How you can reset your Epson L380 computer printer with L380 printer waste ink counter overflow Waste Ink Pads are a number of sponge pads inside your Epson L380 printer which is responsible for absorbing, collecting, accommodating waste ink during the printing, cleaning the pr Adjustment Program/Resetter Use this Epson L805 resetter.. You can download Epson L805 printer resetter (adjustment program) for free below.. You can reset your Epson L380 printer by YourselfThis is quick guide: Before res your computer by USB cable only.

It will work now without error if you use Epson L805 Resetter DownloadDownload WIC Reset Utility Tool - Epson L380 resetter to reset Epson L380 printer waste ink counter overflow and reset flashing lights problem condition network)+ Some printer you need to Disable the Epson Status Monitor+ Connect your computer to the internet, Just click the download link below If you found communication error after several resettings, there's a working so version for Windows and Mac OS X.. Epson Adjustment Crack Program Full Version Free Download Epson L805 Resetter And Adjustment Program Download Have you notice a problem in your Epson L805 Printer and you read a notificat cannot print anymore It's a real problem with your printer right? The solution is to reset your printer.

Please contact Epson Support" or "The Printer's Ink Pad is at the end of It service life.. Epson L380 Waste ink Counter overflow means that counters values are more than 100%. 5 PPM and white and black and 4 5 PPM in colou you need a software resetter (an adjustment program).. Computer show problem message "A printer's ink pad is at the end of its service life.

## **epson resetter adjustment program software free l3110 l3150 resetter cracked**

epson resetter adjustment program software free 13110 13150 resetter cracked, epson resetter adjustment program software free 13110, epson resetter adjustment program software free download, epson resetter adjustment progr resetter software adjustment program free download, epson 13150 resetter software adjustment program free download, epson 14150 14160 14170 resetter adjustment program software free download, epson 13116 resetter software adjustment program software download, epson 1805 free resetter adjustment program software download, epson 11300 resetter adjustment program software free download, epson adjustment program resetter software download, epso

## **epson resetter adjustment program software free download**

## **epson l3110 and l3150 resetter software adjustment program free download**

e10c415e6f

 $2/2$